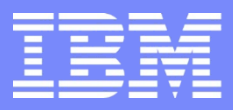

#### Systems Middleware

Guide Share France Groupe de Travail MQ septembre 2017

Carl Farkas Pan-EMEA zWebSphere Application Integration Consultant IBM France D/2708 Paris, France Internet : farkas@fr.ibm.com

# Agenda

- **Evènements**
- **Les blogs**
- Mes tests récents MQ z/OS 9.0.3

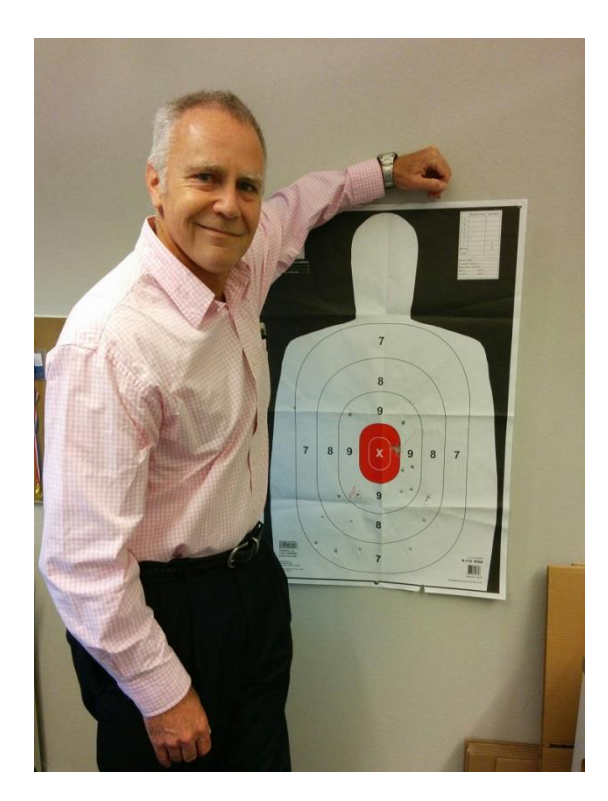

# IBM Conferences featuring MQ z/OS in 2017

#### <http://www.ibm.biz/zMunich2017> <http://conference.learnquest.com/ctu17/>

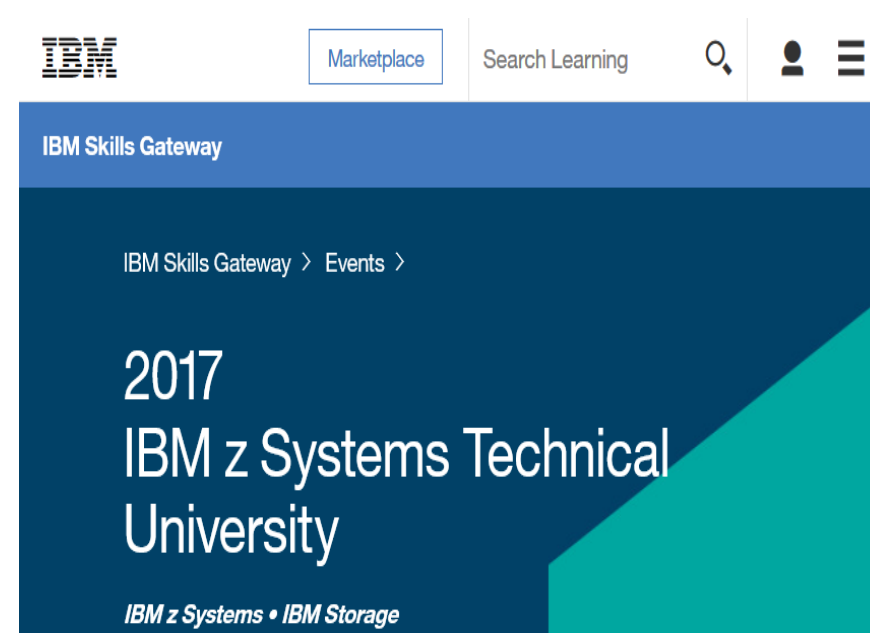

Focus on everything for the mainframe

- 9-13 October, Munich
- Several hundred sessions, including hands-on labs
- MQ z/OS, WAS z/OS, CICS, etc.
- Latest z Systems info, eg. z/OS, RACF, DB2, TSO, RMF, Linux on z

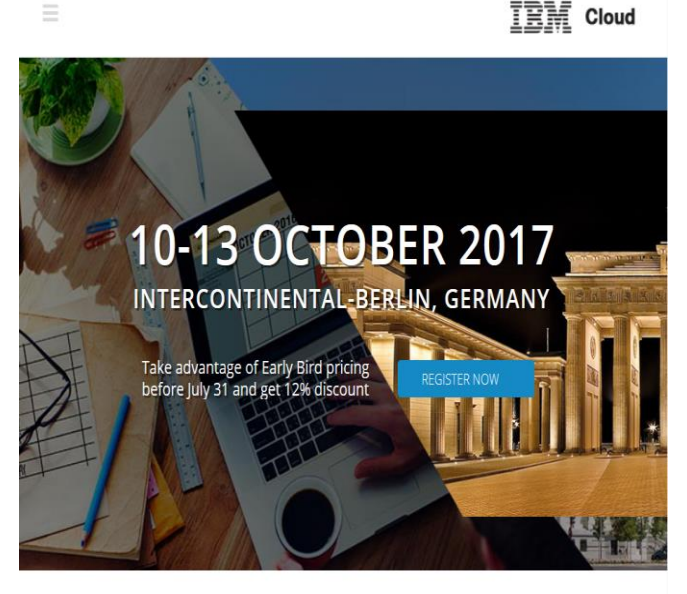

**IBM Cloud Technical University 2017**<br>Formerly IBM WebSphere Technical University

#### Focus on IBM Cloud solutions

- 10-13 October, Berlin
- Several hundred sessions, including hands-on labs
- MQ (all platforms), WAS, DataPower, API Connect, etc.
- Latest cloud technologies

# z Systems Technical University (draft)

- Looking after MQ with the new MQ Console and the new MQ administration REST API
- What's new in the messaging family MQ v9 and more
- z/OS Connect for MQ
- Introduction to IBM MQ
- IBM MQ for z/OS Setup and Basic Configuration
- Using IBM Urban Code Deploy to define queues and channels on to target IBM MQ for z/OS environments
- Using IBM z/OSMF cloud provisioning to rapidly stand-up MQ for z/OS queue managers and local queues
- IBM MQ for z/OS Labs Basic: Setting Up Queue Manager, Advanced: File Transfer, AMS

# CTU MQ sessions 2017 (draft)

- IBM Message Hub: Cloud-Native Messaging
- Deploying and Managing IBM MQ in the Cloud
- **IBM MQ Appliance**
- IBM MQ messaging in the Hybrid Cloud
- New Tools and Interfaces to Manage IBM MQ
- Rethinking IBM MQ for the Cloud
- What's new in IBM Messaging?
- What's new in IBM Integration Bus?
- Using the Application Integration Suite to join the API Economy
- Winning the Cloud Architecture battle with IBM Messaging
- Transforming to a Hybrid Integration Platform

# MQ Blogs – de plus en plus d'info

<https://developer.ibm.com/messaging/mq-blogs/>

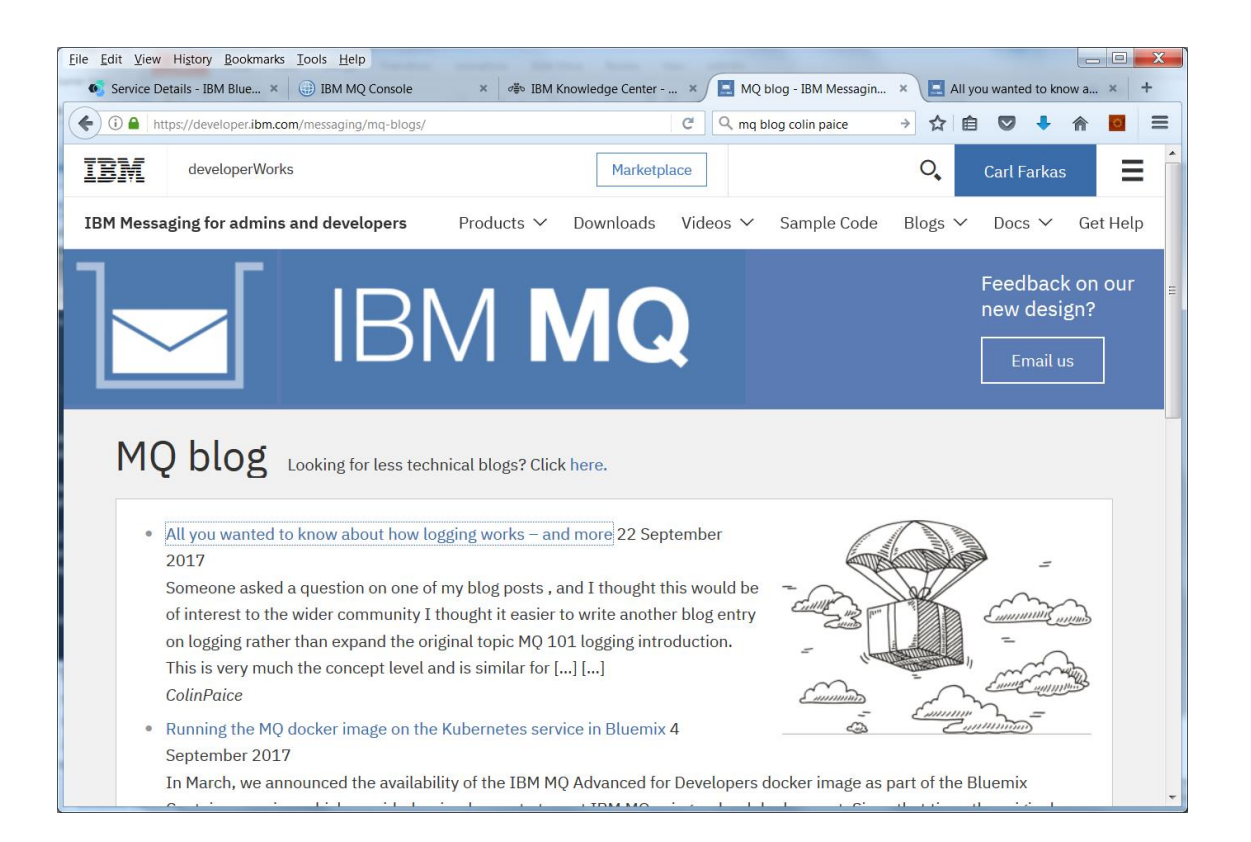

- Nouvelles fonctions
- Perf & tuning
- **Internes**
- Goodies

• Etc

## IBM broke the MQ stash

- •IBM a changé récemment le format du fichier "stash" (contient le mot passe pour votre fichier des certificats SSL, géré par IBM Key Management)
- •Très bon article écrit par T-Rob <https://t-rob.net/2017/07/28/dude-ibm-broke-my-stash/> Note: pour bien apprécier il vaut mieux être né avant 1965 et avoir vu le film *Ca chauffe au Lycée Ridgement*.
- •Morales de l'histoire :
	- Il ne faut éviter de réutiliser les mots de passe, et surtout pas mélanger les mots de passe « interactifs » (que vous tapez) et « opérationnels » (que les applications exploitent depuis un fichier).
	- Il vaut mieux utiliser un générateur de mot de passe pour les mots de passe « opérationnels ».
	- Il faut protéger ces fichiers avec des moyens classiques de votre système d'exploite

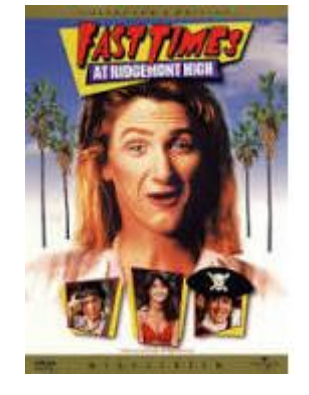

#### MQ v9.0.3 z/OS A few tests – MQ Console (& REST API)

- What is it? "zero footprint" MQ Admin interface via HTTP REST (GUI & API)
- A few hours work... if you know Liberty z/OS
- See KC  $q127580$  for overall instructions and for z/OS config, see tasks 27 & 28

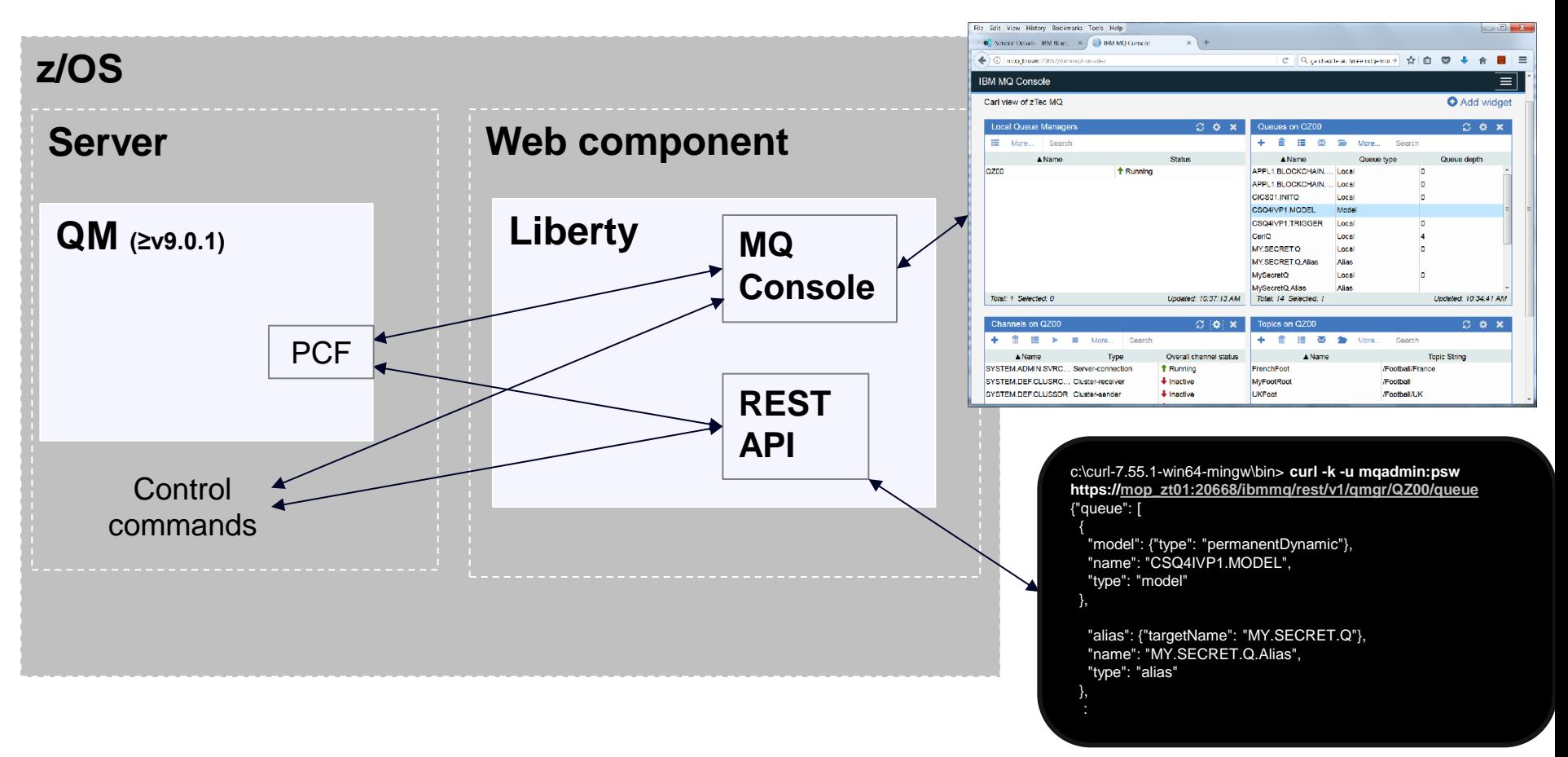

### MQ v9.0.3 z/OS A few tests - MQ Insights connector

- What is it? Extracts basic QM statistics (eg. QM id, version, bytes and messages PUT, GET every 30 minutes, etc) and sends info to IBM Cloud Product Insights service in IBM Bluemix
- (relatively) Easy to configure and get going… a few hours (?) of work
	- [q129972\\_](https://www.ibm.com/support/knowledgecenter/en/SSFKSJ_9.0.0/com.ibm.mq.con.doc/q129972_.htm) Set up Bluemix service and get certificates
	- [q129974\\_](https://www.ibm.com/support/knowledgecenter/en/SSFKSJ_9.0.0/com.ibm.mq.con.doc/q129974_.htm) Update queue manager config (eg. Security definitions, product ID, SMF) File Edit View History Bookmarks Tools Help
	- The KC is missing a few "hints" if you want to enable this from z/OS. Give me a call. (I've sent in KC updates)

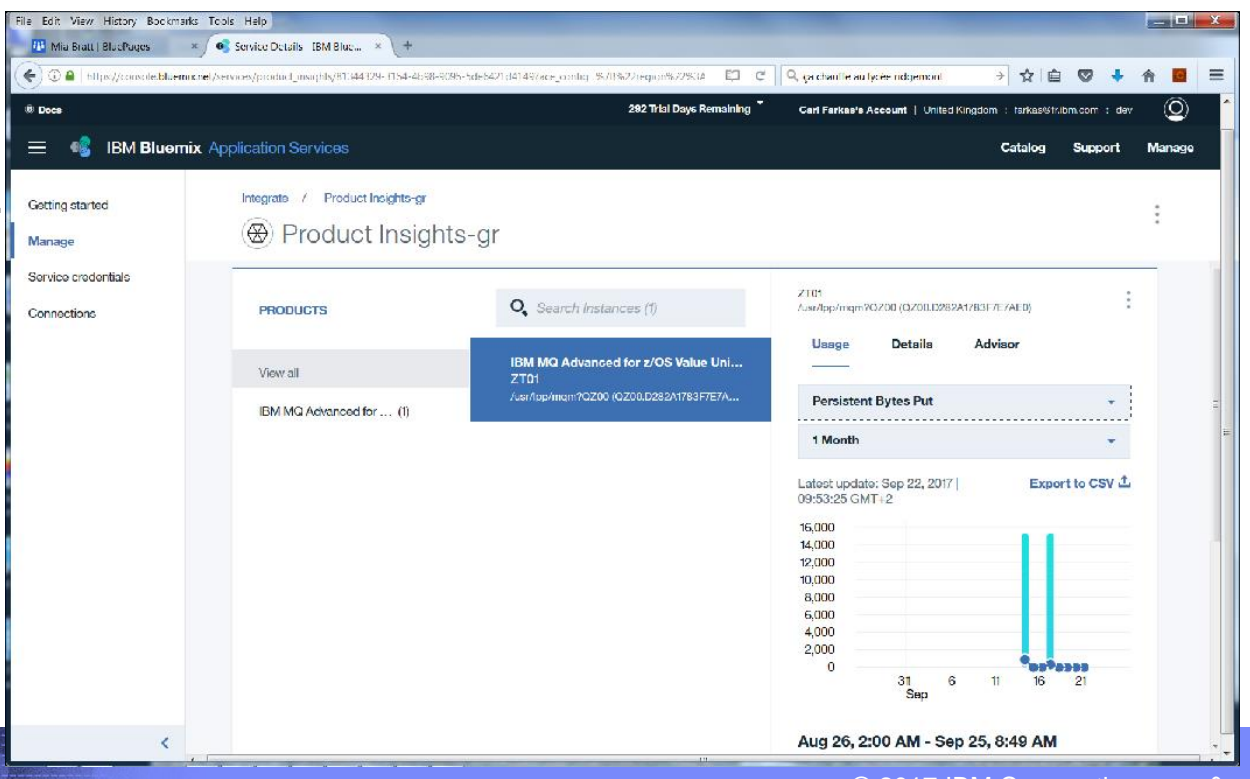

**Bluemix** 

Linux x86

 $z/OS$ 

**IBM MQ Bridge for Blockchain** 

MQ VU

## MQ v9.0.3 z/OS A few tests - MQ Blockchain Bridge

- What is it? A gateway between MQ and Blockchain
- Bridge restrictions *today*…
	- QM z/OS v9.0.3 with MQ Advanced VUE *only*
	- Bridge runs on Linux x86 *only*
	- Connects to Blockchain HSBN on IBM Bluemix *only*
	- Blockchain queries *only* (no update… yet)
	- Configuration
		- Documented at KC q130150
		- A few … euh… minor issues still in v9.0.3. Give me a call if you're planning on using it today.

Hybrid Cloud

### Running a MQ Blockchain Bridge test

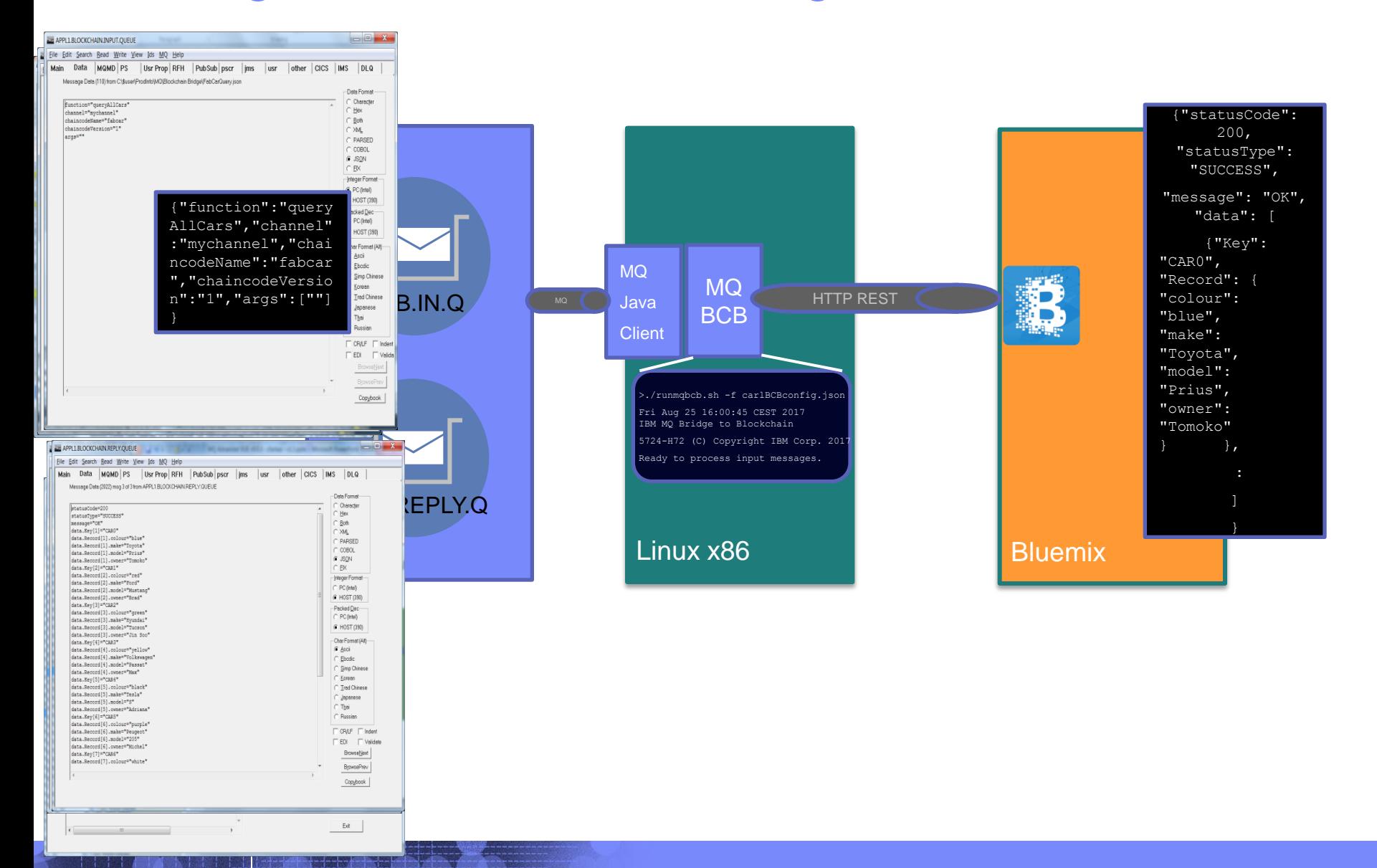